# Farmer feedback benchmark reports and R

Anna Auvinen, Arto Latukka & Jukka Tauriainen Natural Resources Institute Finland (Luke) Pacioli / October 2019

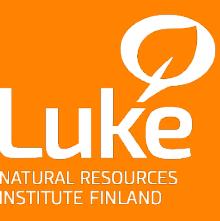

© Natural Resources Institute Finland

## **Outline**

- 1. Background on the benchmark report
- 2. The overhaul of the system causes and consequences
- 3. Creating the content of the report
- 4. Putting the pieces together
- 5. From server to farmer
- 6. The future of the system

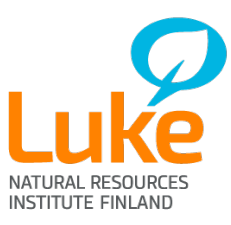

# What is the benchmark report?

- Farmers participating in FADN data collection in Finland receive a couple of different feedback reports
- One of these is the benchmark report, where the farm is compared to other similar farms
- The report also includes time series for comparisons to own past performance
- Comparisons of e.g. key financial figures and indicators, land use, working hours…

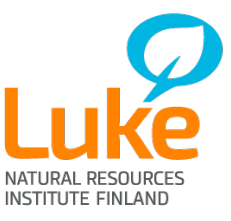

### Luke Vertailuraportti

Sivu 5

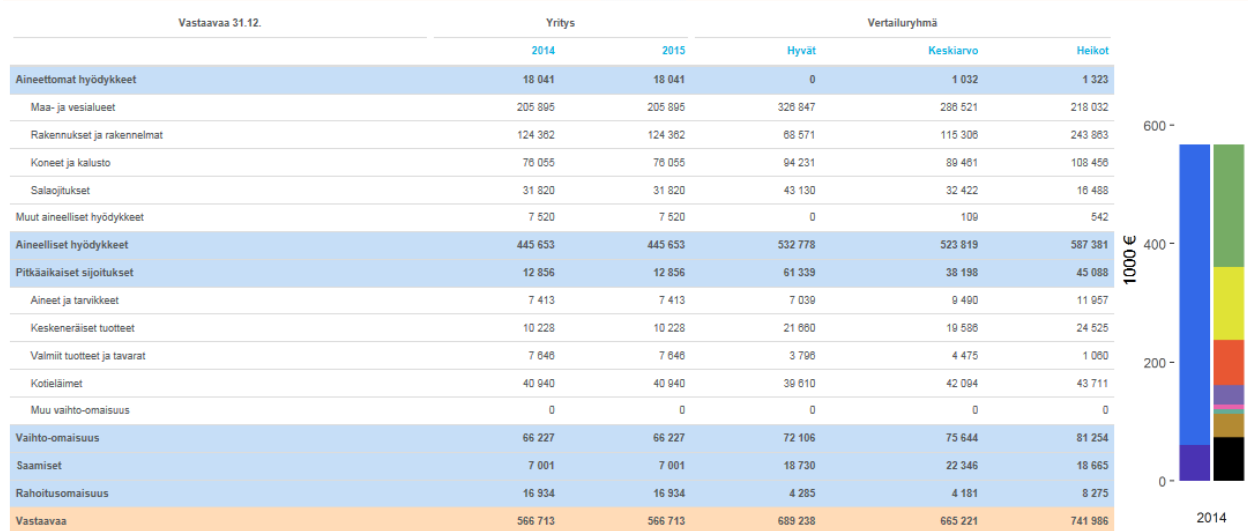

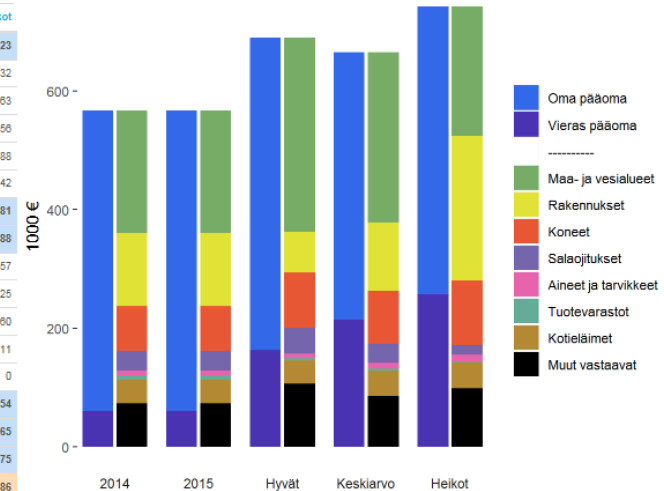

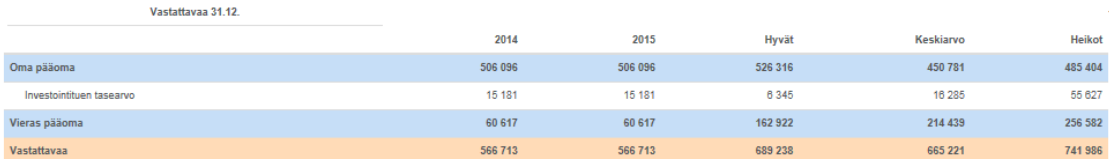

#### Tunnusluvut, maa- ja puutarhatalous

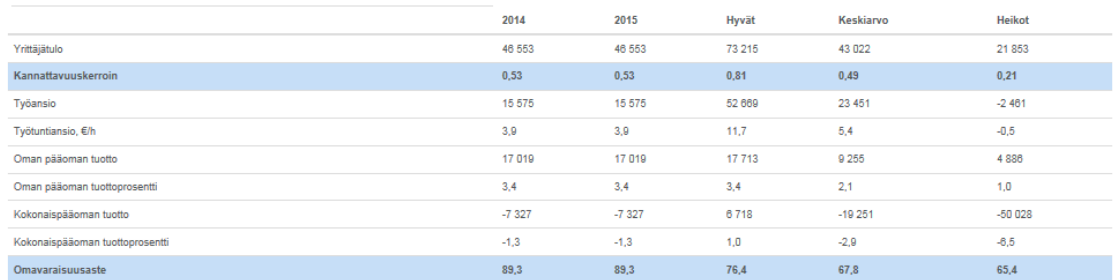

Taseen ja velkaantuneisuuden kehitys

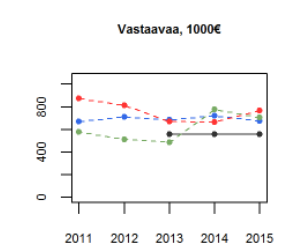

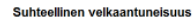

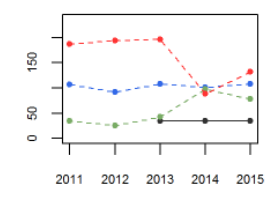

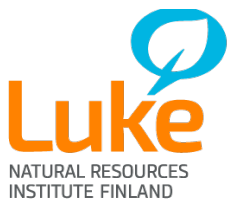

# The comparison groups

- Who do we compare to? Farms of the same production type, of the same size category, in the same area
- Within the comparison group, we have the "strong" and "weak" groupings, *usually* categorised by profitability ratio\*
- Upper and lower bounds are not fixed! If the group doesn't have enough farms, the boundaries are expanded
- After this, if the number of farms is still too small, neighbouring regions are joined together

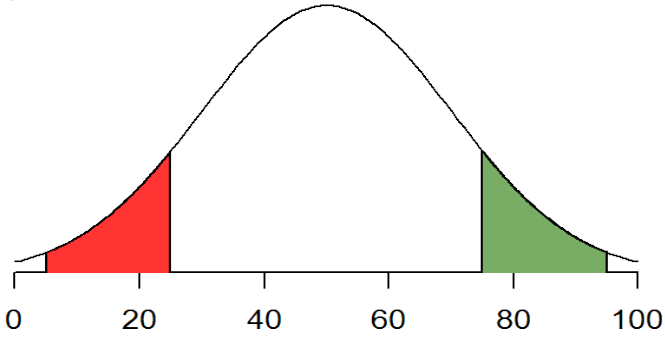

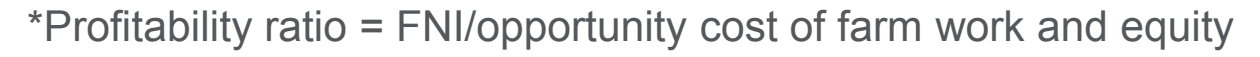

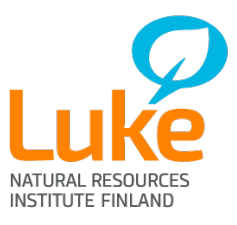

# What's the point of a benchmark report?

- In a questionnaire sent out to participating farmers, about a quarter of respondents indicated that being able to compare their situation with other farms was their main reason for participating.
- The benchmark report is generally considered useful, and the farmers are satisfied with the report – both content and presentation.
- The visual nature of the report allows for quick comparisons, and the time series show development across a range of variables.

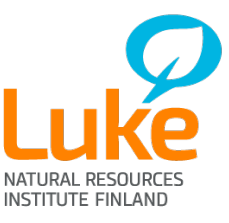

# From VBA to EconomyDoctor

- We're remaking the system that produces the reports! Exciting!
- Why?
	- Reduce dependency on a single person in the team
	- Easier to make any changes to the report content and structure
	- Extend the system to produce dynamic reports to display on EconomyDoctor – as opposed to the current static system
- What are the challenges?
	- Keeping it similar enough in appearance and with the same information as the old version, while making it functional in R
	- $-$  Building the systems and loops that work together with  $R$  calling the program, handing over the data, and getting out the final report

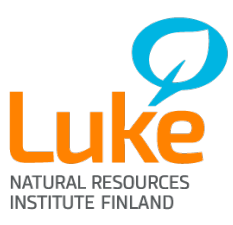

## How does the new system work?

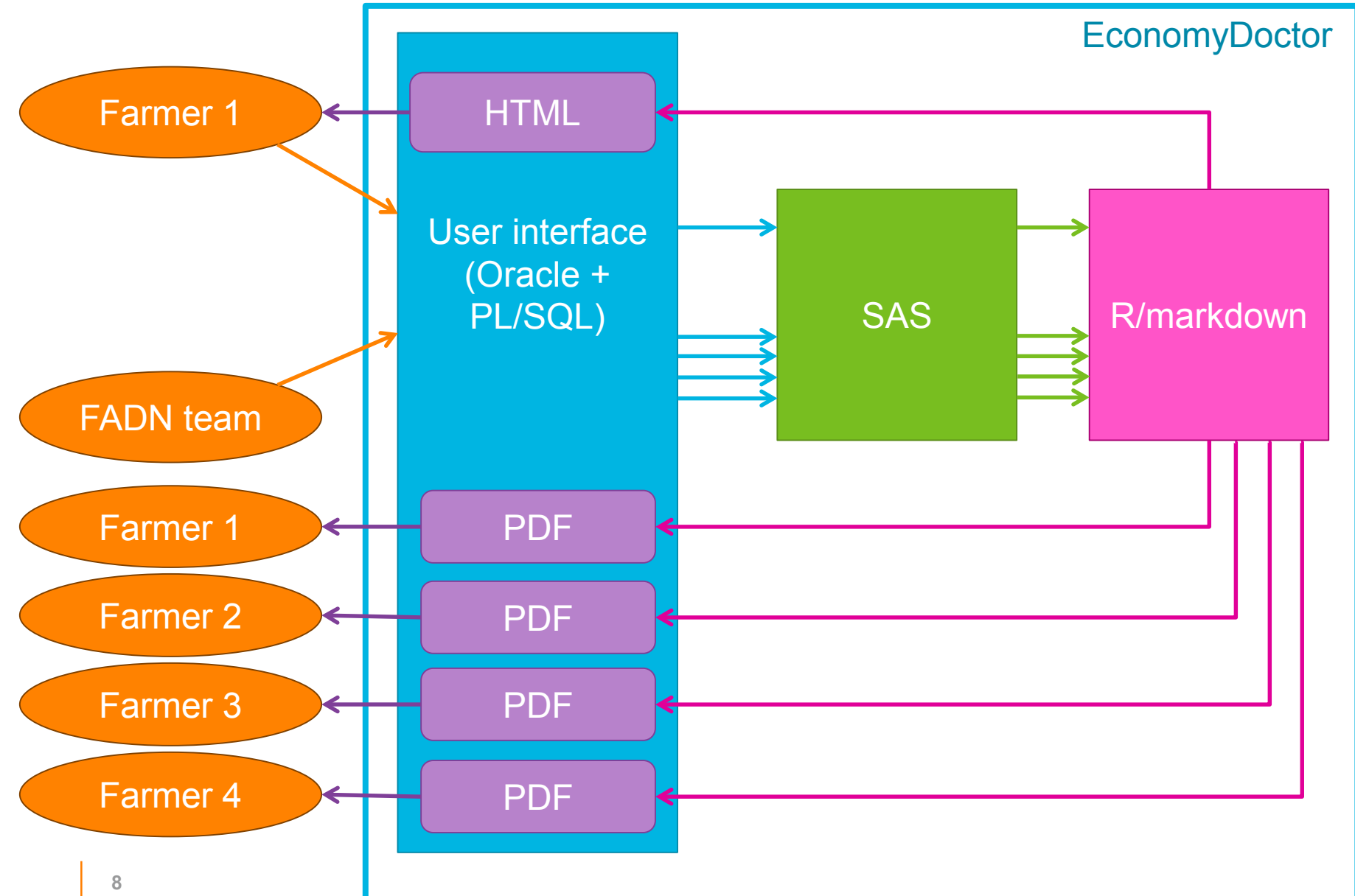

# From SAS to R – data handling

- The data is exported from SAS into R, which first turns the file into a data frame object
- Before using the data to make the tables and figures, R does the following:
	- Sets options for how data is displayed (force penalty for scientific notation, hide NA values from tables)
	- Separates out the different categories (own farm, average, strong, weak)
	- Finds the year from the data
	- Uses the function *complete* from the tidyr package to add missing years with empty values (rows with NA rather than missing rows)
	- Finds the variable used to create the strong/weak groups as well as the group boundaries

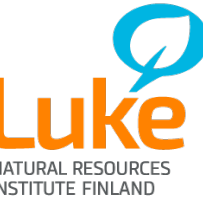

# Let's see some graphs!

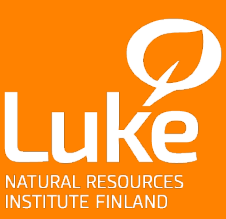

© Natural Resources Institute Finland

# Radar chart

- R package: fmsb
- A quick way to see where the farm falls relative to the comparison groups
- By far the easiest graph to produce in the entire report

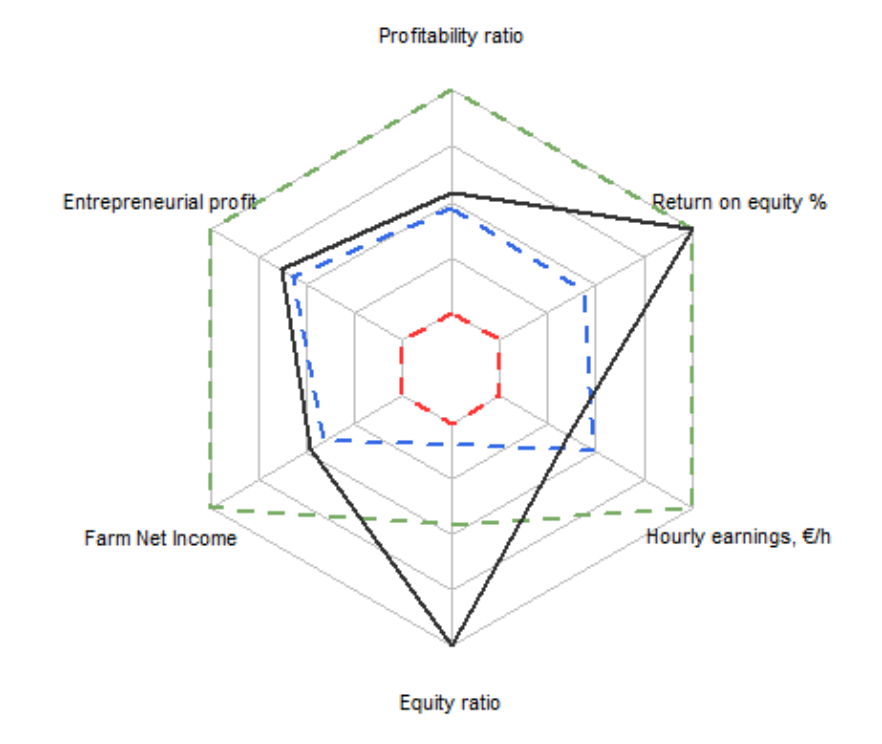

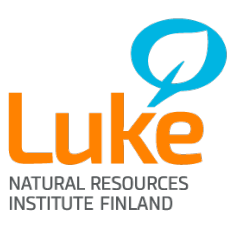

### Time series

- Using the basic graphics package that comes with R
- Most are five-year time series; some ten-year time series in the report as well

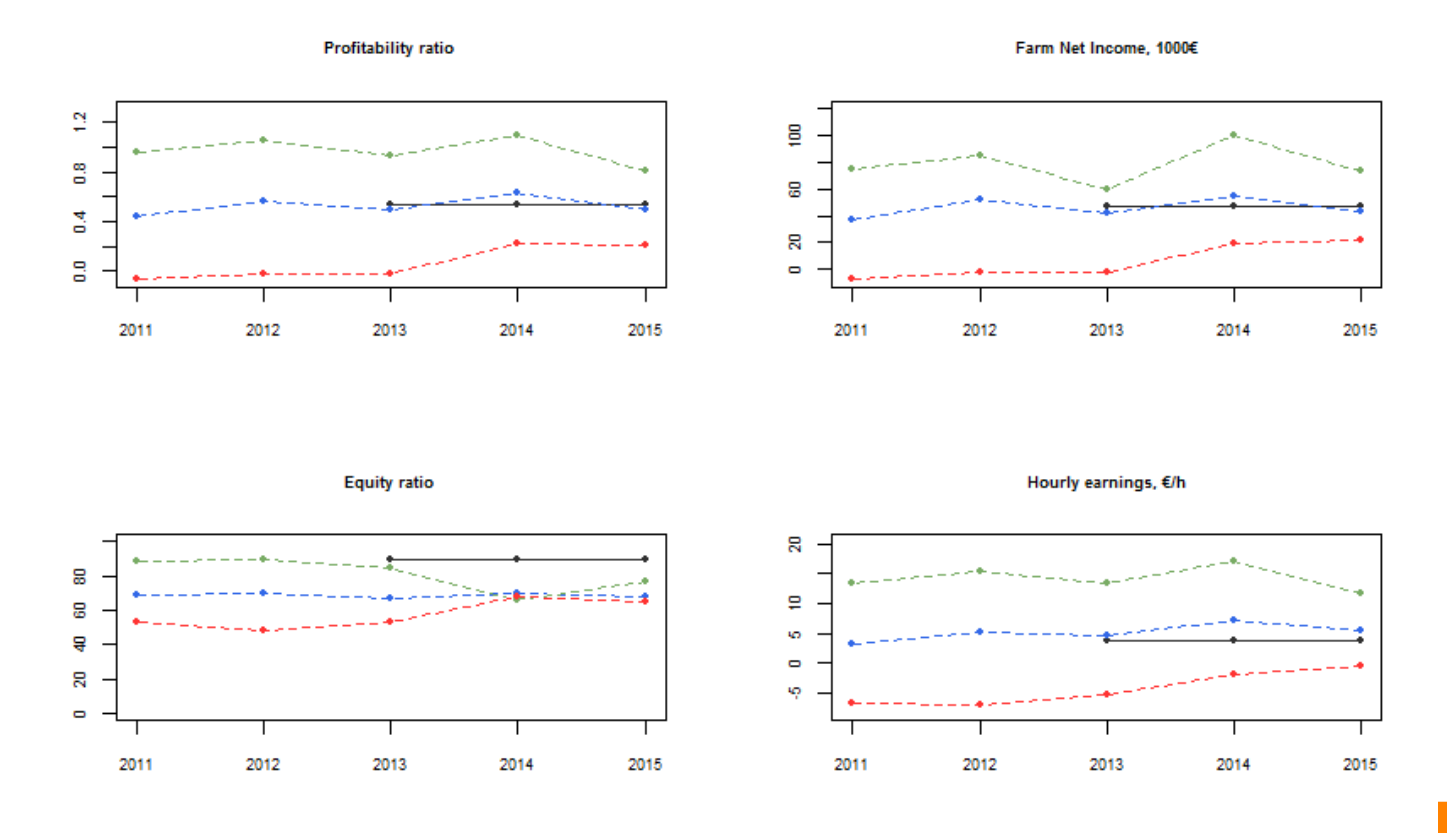

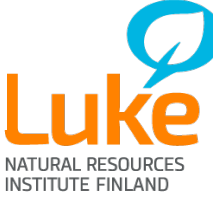

# Bar charts, part 1

- The first two bar charts are made using the graphics package
- Instead of absolute numbers, these show percentages of a whole
- Graphs show a) arable land use, b) proportions of working hours by farm family and hired workers (not shown here)

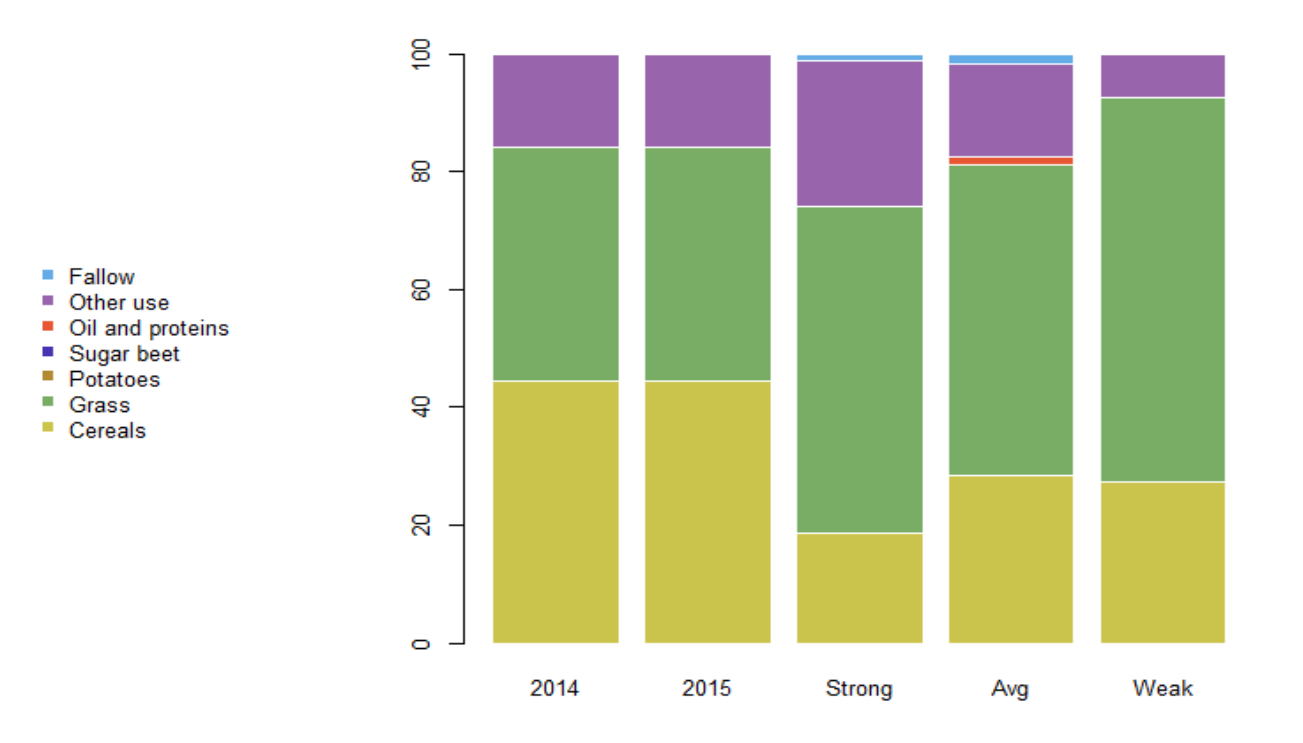

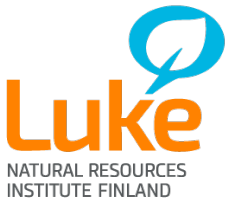

# Bar charts, part 2

- The next ones use ggplot2, and these both show absolute numbers
- Why two different graphics packages? *graphics* is simpler to use, but *ggplot2* allows things like faceting, necessary for these plots

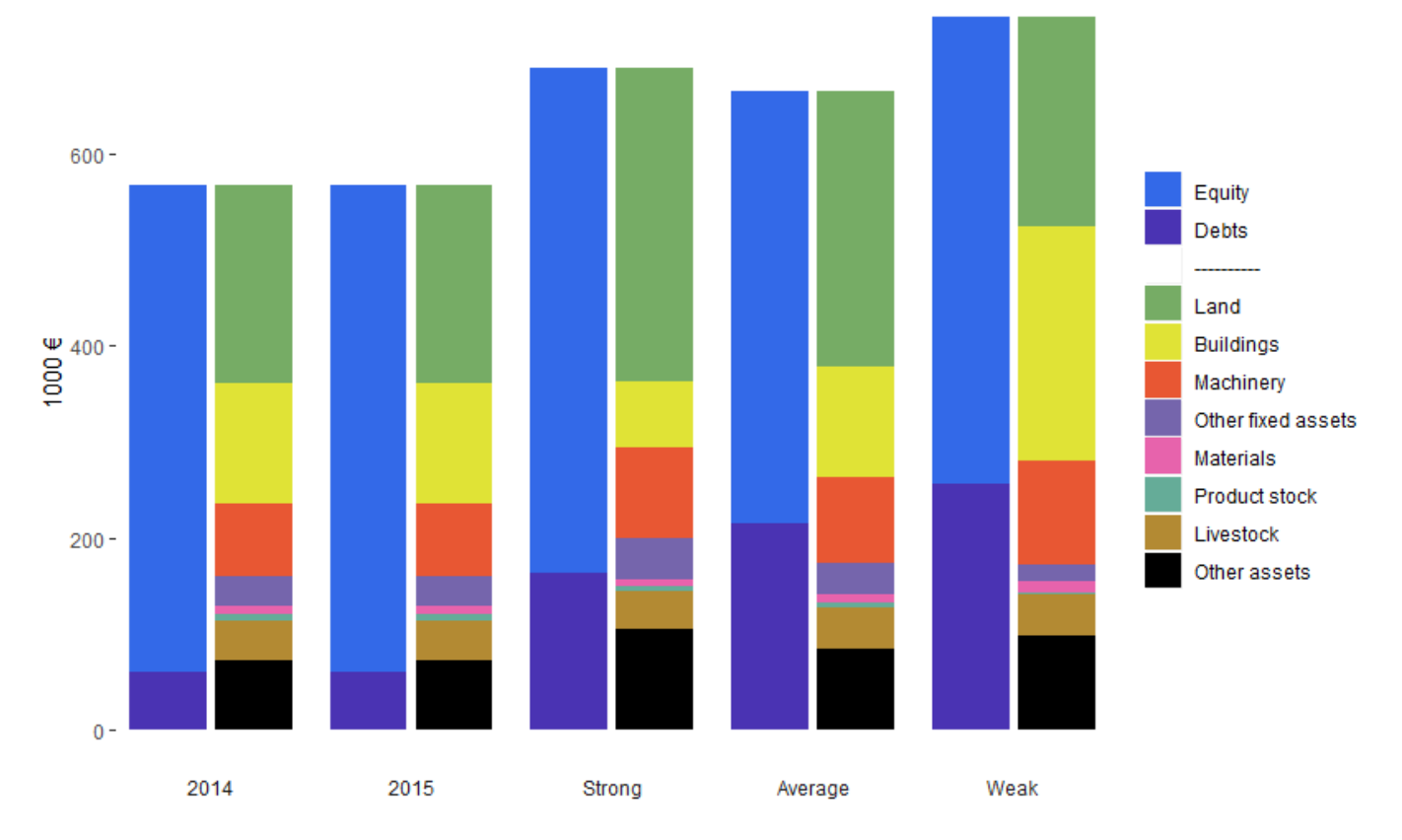

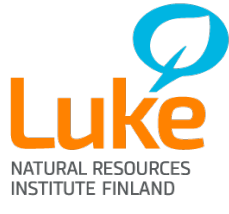

The more difficult ggplot to produce was the graph you see here – sinking the second bar below 0 required a ridiculous nested for/if else/if else –loop

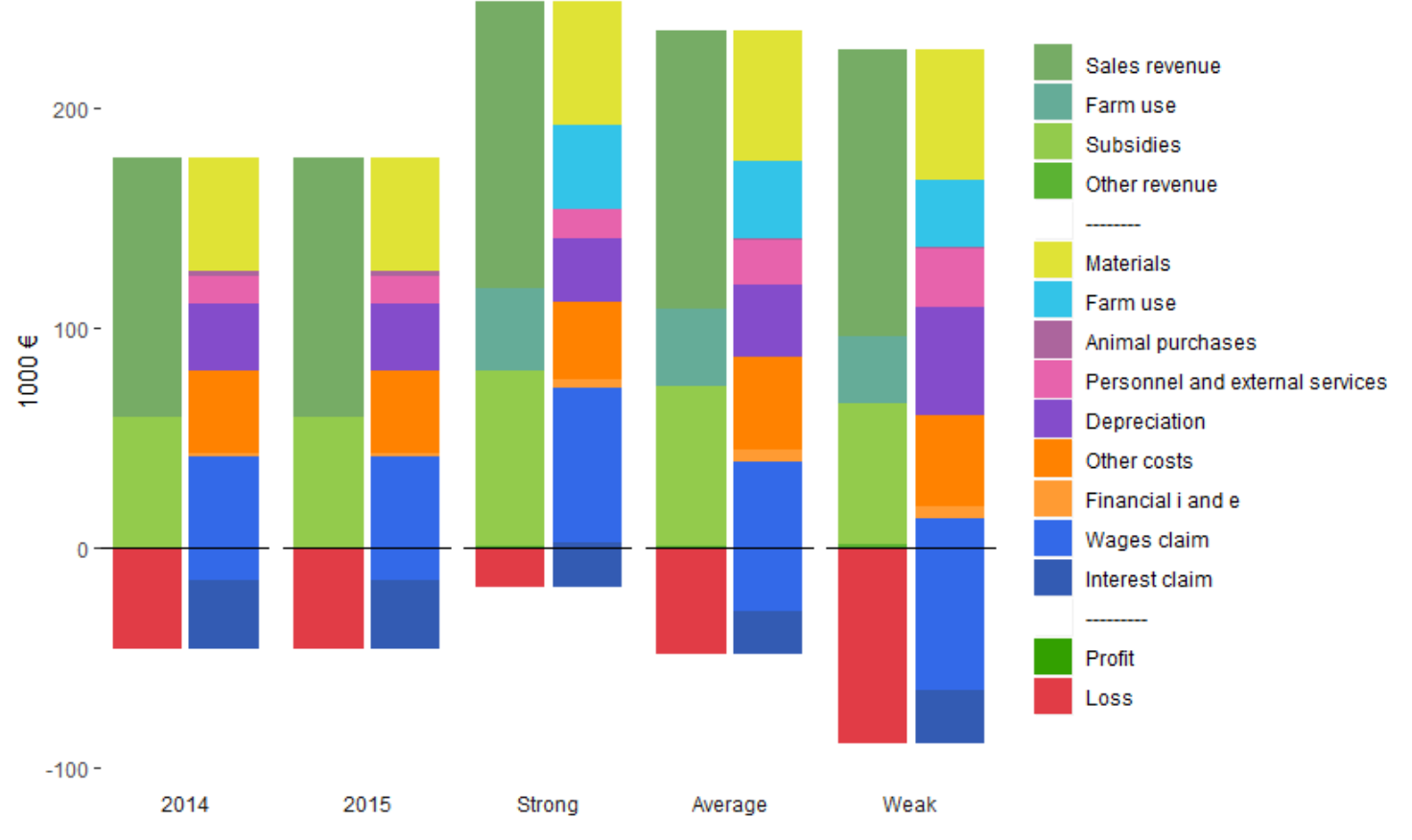

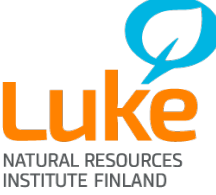

# **Tables**

- While the output of the graphs is an image, the tables in the document work slightly differently
- The tables are printed onto the document using the kable-function, and are edited using the kableExtra-package in R
	- Row colours
	- Indentations and row groupings
	- Text colour and style
	- Header rows

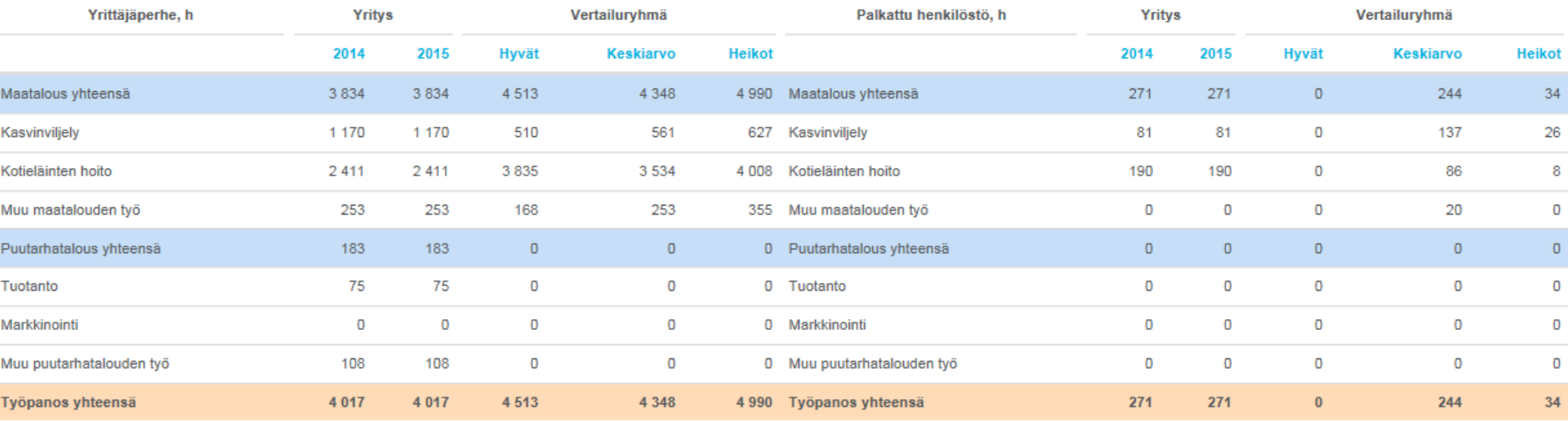

NATURAL RESOURCES **INSTITUTE FINLAND** 

```
title: "Benchmark report"
output:
     flexdashboard::flex_dashboard:
           logo: lukelogo.png
           css: luke.css
```
---

```{r setup} library(knitr) library(flexdashboard) options data <- read.file("**benchmarkdata.file**") deal\_with(data)  $\dddot{ }$ 

Page 1

============

Column {data-width=450}

````{r} table1 <- select(data, variables) kable(table1)

------------------------------------------

graph1data <- select(data, variables) plot(graph1data)  $\ddot{\mathbf{r}}$ 

How does R-markdown work?

When "knitting" the report:

- 1. R-code chunks are evaluated first
- 2. Markdown is then used to build a frame around the output from R
	- 1. knitr creates the basic document structure
	- 2. flexdashboard arranges it into columns and rows, and adds a navigation header
- 3. The output (a pandoc document) is converted into a HTML document with custom CSS and header logo applied
- 4. A beautiful document comes to life!

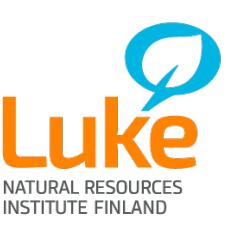

### Luke Vertailuraportti

Sivu 5

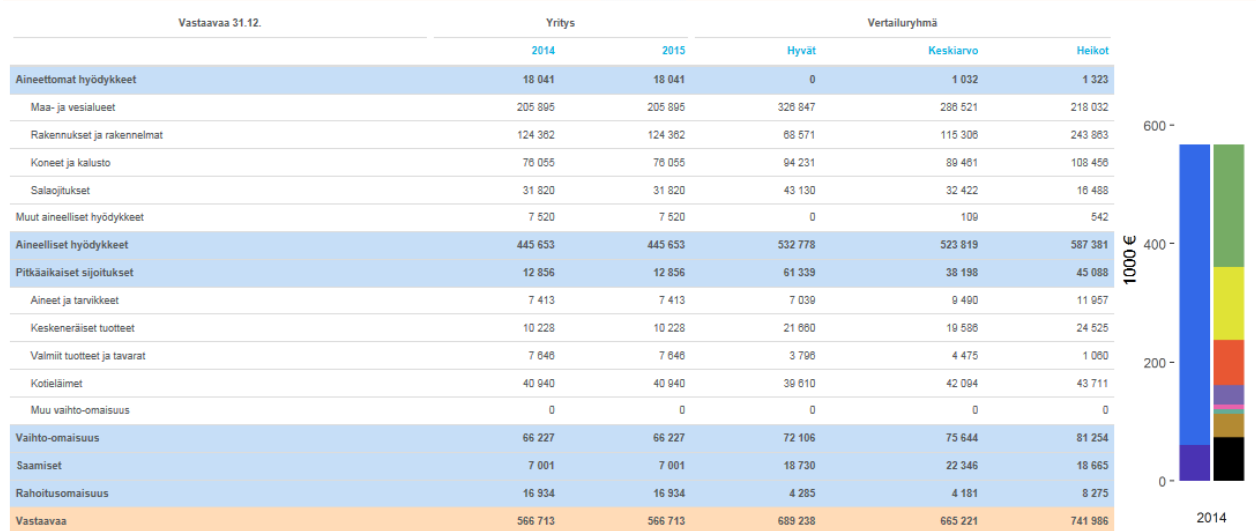

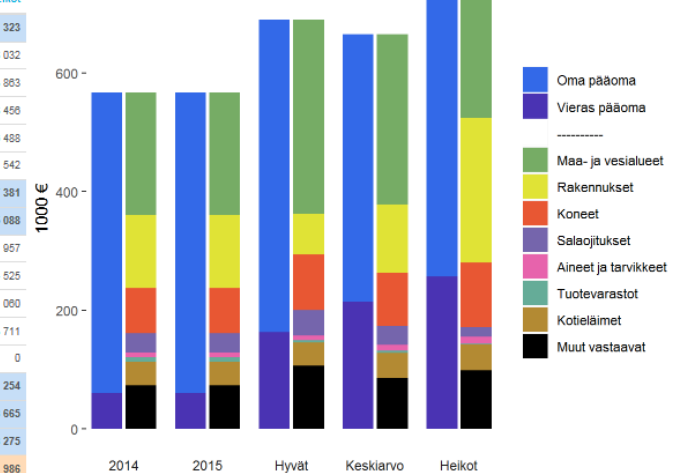

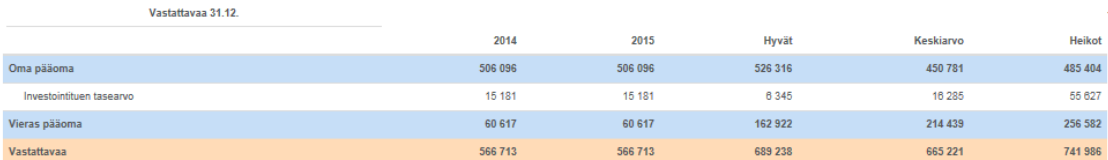

#### Tunnusluvut, maa- ja puutarhatalous

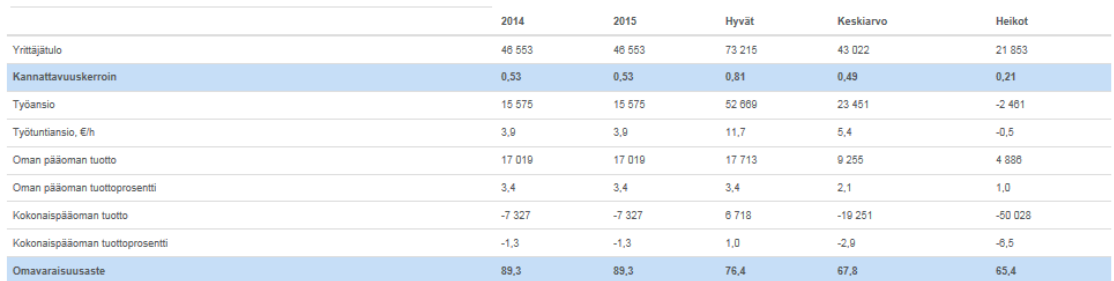

Taseen ja velkaantuneisuuden kehitys

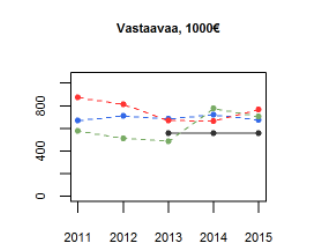

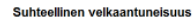

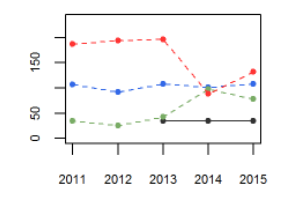

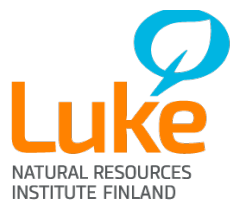

# The future of the benchmark report

- Maps!
- Dynamic reports for EconomyDoctor where the user can choose which variable to use for creating the strong/weak groupings
- New indicators policies and data collection needs change, and the benchmark report changes with them
- Similar dashboards are also being made for reindeer husbandry and possibly in the future fisheries and aquaculture
	- There's been interest from others in the Statistical Services unit, so who knows what statistics we'll end up using dashboards for
	- Dashboards to take over the world? It's more likely than you think!

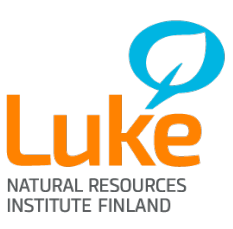

# Thank you!

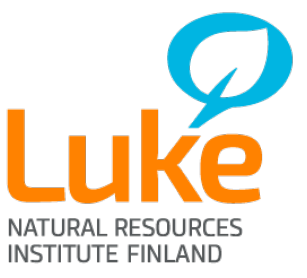

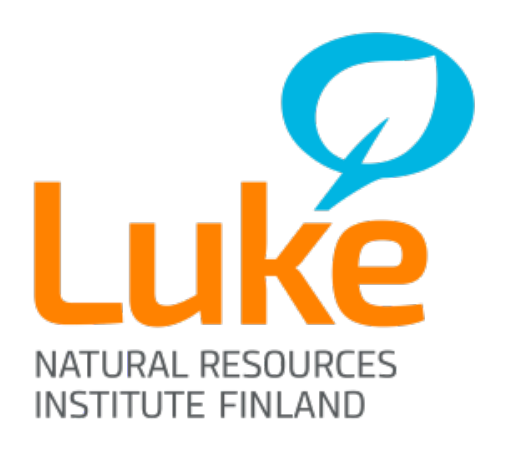